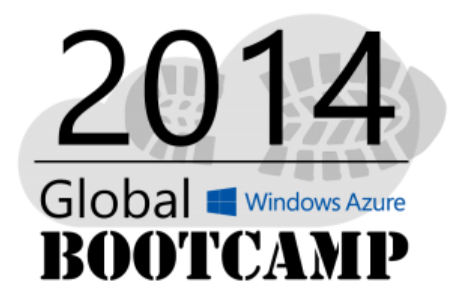

### Willkommen beim #GWAB 2014!

### OData

die SQL Alternative für Web und die Cloud Rainer Stropek

Lokale Sponsoren:

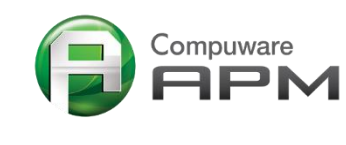

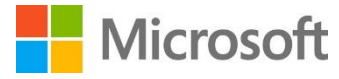

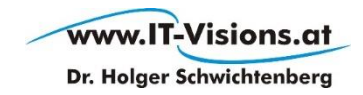

## Einleitung Was ist OData?

## Warum nicht TDS?

 Tabular Data Stream Protokoll Wurde nicht für das Web gebaut

 HTTP de facto Standard im Web TDS nutzt HTTP nicht

**Proxies, Router, Firewalls** Können nur schwer mit TDS umgehen

 Proprietär, nur SQL Server Offene, von DB-Hersteller unabhängiges Protokoll hätte Vorteile

## Was ist OData? (1/2)

 Grundidee: HTTP als Grundlage GET, POST, PUT/PATCH, DELETE

 Standardisierte Abfragesprache über URLs https://api.myserver.com/odata/Customers? \$filter=CustomerID eq 15&  $$top=10&$ \$select=FirstName,LastName

 Standardisierte Übertragungsformate XML (Atom), JSON

Standardisiertes, erweiterbares Metadatadatenformat

## Was ist OData? (2/2)

### OData ist Herstellerunabhängig

Unabhängig von SQL Server Es muss nicht einmal eine relationale DB im Hintergrund stecken

#### OData Einleitung

Abfrage eines offenen OData Service mit Fiddler

Praxisbeispiel: Abfrage *Active Directory Graph API* mit OData

# Demo

## OData Server

OData Server mit .NET Programmieren

## OData Server

▶ Integriert in ASP.NET Web API NuGet Package *Microsoft.AspNet.WebApi.Odata*

 Entity Framework kann als Basis genommen werden EF ist nicht Voraussetzung für OData Linq to Objects oder komplett individuelle Entwicklungen ebenfalls möglich

*IQueryable* als Ausgangspunkt für Abfragen

 POST, PUT/PATCH, DELETE für Schreiben von Daten Batching zum Abbilden von Transaktionen

### OData Server

Einfaches OData Service auf Basis von OWin Endpoint zum Lesen von Daten Endpoint zum Schreiben

OData Service auf Basis von Entity Framework

Veröffentlichen des OData Service im Web

# Demo

## OData Clients

Verwenden von OData aus .NET und aus dem Browser

## OData Client

#### *Servicereferenz* aus .NET Anwendungen

DTOs werden generiert Datenbankabfragen mit LINQ Code sharing mit Serverimplementierung (EF) möglich Web requests transparent

**Manuelle Web Requests aus .NET Anwendungen** Volle Kontrolle über Kommunikationsfluss

#### JavaScript-Bibliotheken für OData Clients Beispiel: Breeze.JS

 Manuelle Web Requests mit JSON aus JavaScript Anwendungen TypeScript und Frameworks wie z.B. AngularJS sind eine große Hilfe

### OData Client

.NET Client mit Servicereferenz

TypeScript Client mit JQuery und AngularJS

Zugriff auf OData Service mit Microsoft Excel

# Demo

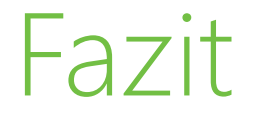

 OData vereinfacht CRUD Web Services enorm Ein Web Service Endpunkt statt hunderten

 Konzeptionell sehr ähnlich zu EF und LINQ Web-Protokolle (vor allem HTTP) zwischen Client und Server

 Plattform- und Technologieunabhängig Keine Bindung an DB-Technologie Keine Bindung an relationale Datenbanken Beliebige Clients

#### GWAB 2014

## F&A

Danke für die Aufmerksamkeit

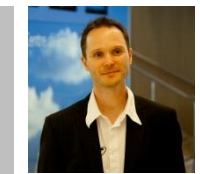

### Rainer Stropek

software architects gmbh

Mail rainer@timecockpit.com Web **Twitter** 

http://www.timecockpit.com @rstropek

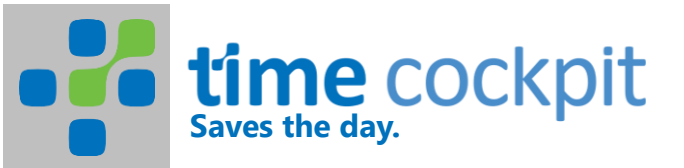